# **Inhaltsverzeichnis**

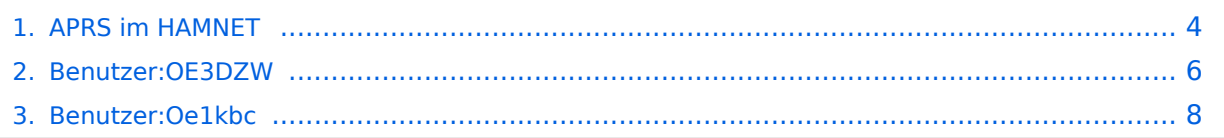

## **APRS im HAMNET**

[Versionsgeschichte interaktiv durchsuchen](https://wiki.oevsv.at) [VisuellWikitext](https://wiki.oevsv.at)

### **[Version vom 19. Juni 2021, 22:10 Uhr](#page-3-0) ([Qu](#page-3-0) [elltext anzeigen\)](#page-3-0)**

[Oe1kbc](#page-7-0) [\(Diskussion](https://wiki.oevsv.at/w/index.php?title=Benutzer_Diskussion:Oe1kbc&action=view) | [Beiträge\)](https://wiki.oevsv.at/wiki/Spezial:Beitr%C3%A4ge/Oe1kbc) [Markierung](https://wiki.oevsv.at/wiki/Spezial:Markierungen): 2017-Quelltext-Bearbeitung [← Zum vorherigen Versionsunterschied](#page-3-0)

### **[Version vom 25. November 2021, 21:10](#page-3-0)  [Uhr](#page-3-0) [\(Quelltext anzeigen](#page-3-0))**

[OE3DZW](#page-5-0) [\(Diskussion](https://wiki.oevsv.at/w/index.php?title=Benutzer_Diskussion:OE3DZW&action=view) | [Beiträge\)](https://wiki.oevsv.at/wiki/Spezial:Beitr%C3%A4ge/OE3DZW) (Update) [Markierung](https://wiki.oevsv.at/wiki/Spezial:Markierungen): [Visuelle Bearbeitung](https://wiki.oevsv.at/w/index.php?title=Project:VisualEditor&action=view) [Zum nächsten Versionsunterschied →](#page-3-0)

#### **Zeile 13: Zeile 13:**

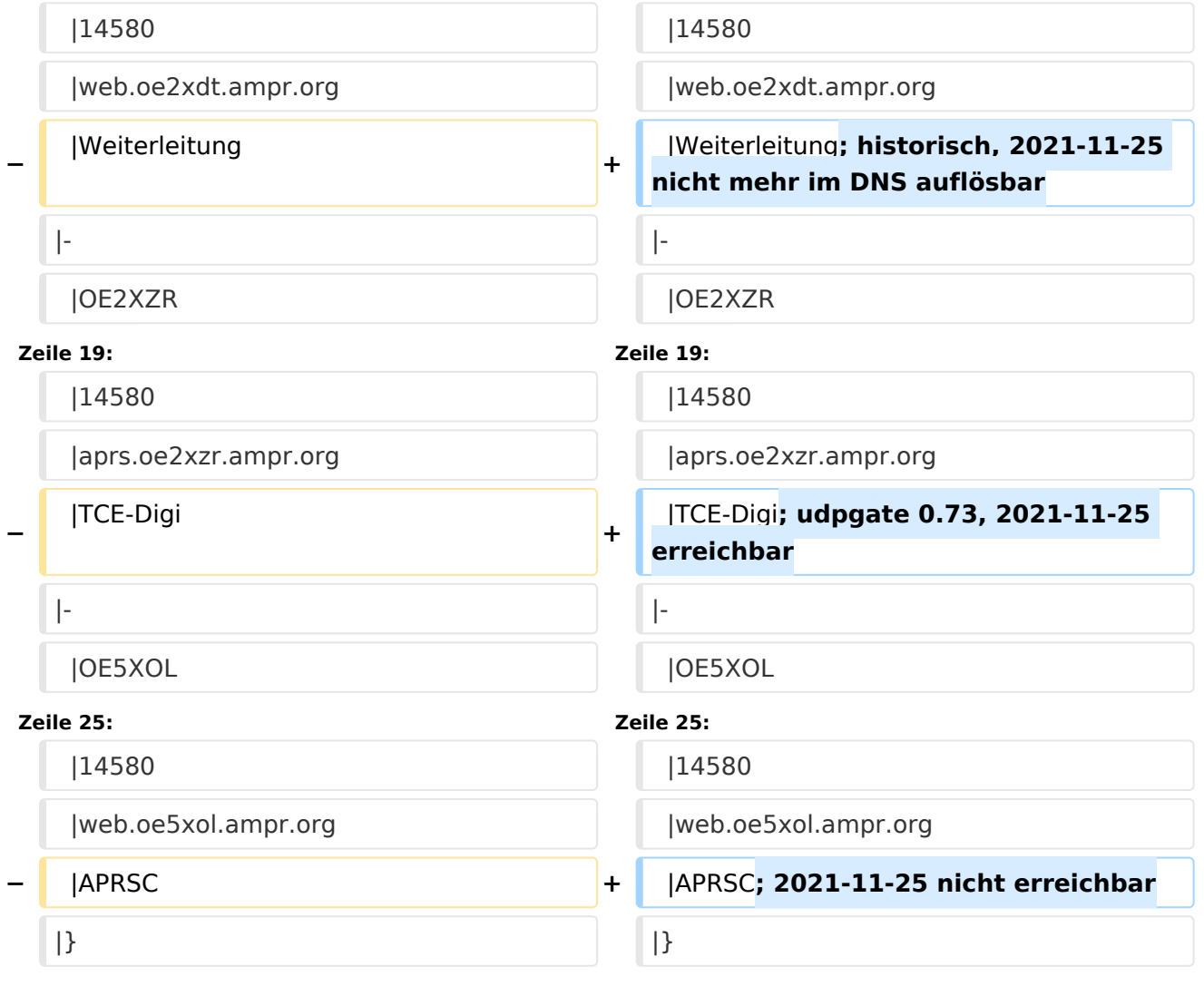

## Version vom 25. November 2021, 21:10 Uhr

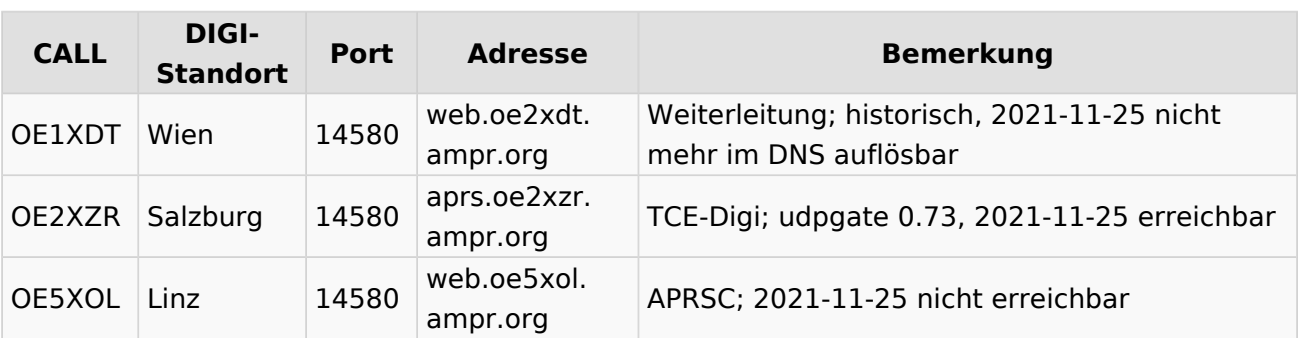

# <span id="page-3-0"></span>**APRS im HAMNET: Unterschied zwischen den Versionen**

[Versionsgeschichte interaktiv durchsuchen](https://wiki.oevsv.at) [VisuellWikitext](https://wiki.oevsv.at)

#### **[Version vom 19. Juni 2021, 22:10 Uhr](#page-3-0) ([Qu](#page-3-0) [elltext anzeigen\)](#page-3-0)**

[Oe1kbc](#page-7-0) [\(Diskussion](https://wiki.oevsv.at/w/index.php?title=Benutzer_Diskussion:Oe1kbc&action=view) | [Beiträge\)](https://wiki.oevsv.at/wiki/Spezial:Beitr%C3%A4ge/Oe1kbc) [Markierung](https://wiki.oevsv.at/wiki/Spezial:Markierungen): 2017-Quelltext-Bearbeitung [← Zum vorherigen Versionsunterschied](#page-3-0)

### **[Version vom 25. November 2021, 21:10](#page-3-0)  [Uhr](#page-3-0) [\(Quelltext anzeigen](#page-3-0))**

[OE3DZW](#page-5-0) [\(Diskussion](https://wiki.oevsv.at/w/index.php?title=Benutzer_Diskussion:OE3DZW&action=view) | [Beiträge\)](https://wiki.oevsv.at/wiki/Spezial:Beitr%C3%A4ge/OE3DZW) (Update) [Markierung](https://wiki.oevsv.at/wiki/Spezial:Markierungen): [Visuelle Bearbeitung](https://wiki.oevsv.at/w/index.php?title=Project:VisualEditor&action=view) [Zum nächsten Versionsunterschied →](#page-3-0)

## **Zeile 13: Zeile 13:** |14580 |14580 |web.oe2xdt.ampr.org |web.oe2xdt.ampr.org **−** |Weiterleitung **+** |Weiterleitung**; historisch, 2021-11-25 nicht mehr im DNS auflösbar** |- |- |OE2XZR |OE2XZR **Zeile 19: Zeile 19:** |14580 | |14580 | |14580 | |14580 | |14580 | |15 |aprs.oe2xzr.ampr.org |aprs.oe2xzr.ampr.org **−** |TCE-Digi **+** |TCE-Digi**; udpgate 0.73, 2021-11-25 erreichbar** |- |- |OE5XOL |OE5XOL **Zeile 25: Zeile 25:** |14580 |14580 |web.oe5xol.ampr.org |web.oe5xol.ampr.org **−** |APRSC **+** |APRSC**; 2021-11-25 nicht erreichbar**  $|\}$

## Version vom 25. November 2021, 21:10 Uhr

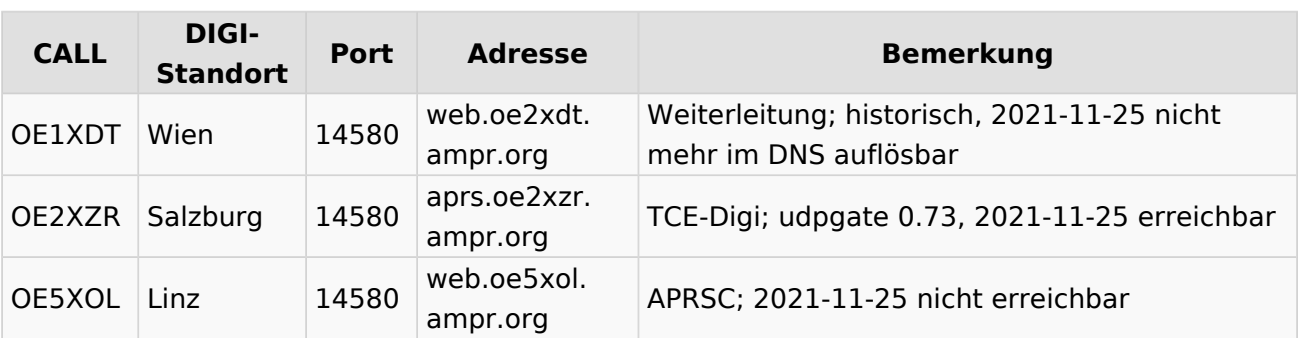

# <span id="page-5-0"></span>**APRS im HAMNET: Unterschied zwischen den Versionen**

[Versionsgeschichte interaktiv durchsuchen](https://wiki.oevsv.at) [VisuellWikitext](https://wiki.oevsv.at)

#### **[Version vom 19. Juni 2021, 22:10 Uhr](#page-3-0) ([Qu](#page-3-0) [elltext anzeigen\)](#page-3-0)**

[Oe1kbc](#page-7-0) [\(Diskussion](https://wiki.oevsv.at/w/index.php?title=Benutzer_Diskussion:Oe1kbc&action=view) | [Beiträge\)](https://wiki.oevsv.at/wiki/Spezial:Beitr%C3%A4ge/Oe1kbc) [Markierung](https://wiki.oevsv.at/wiki/Spezial:Markierungen): 2017-Quelltext-Bearbeitung [← Zum vorherigen Versionsunterschied](#page-3-0)

### **[Version vom 25. November 2021, 21:10](#page-3-0)  [Uhr](#page-3-0) [\(Quelltext anzeigen](#page-3-0))**

[OE3DZW](#page-5-0) [\(Diskussion](https://wiki.oevsv.at/w/index.php?title=Benutzer_Diskussion:OE3DZW&action=view) | [Beiträge\)](https://wiki.oevsv.at/wiki/Spezial:Beitr%C3%A4ge/OE3DZW) (Update) [Markierung](https://wiki.oevsv.at/wiki/Spezial:Markierungen): [Visuelle Bearbeitung](https://wiki.oevsv.at/w/index.php?title=Project:VisualEditor&action=view) [Zum nächsten Versionsunterschied →](#page-3-0)

## **Zeile 13: Zeile 13:** |14580 |14580 |web.oe2xdt.ampr.org |web.oe2xdt.ampr.org **−** |Weiterleitung **+** |Weiterleitung**; historisch, 2021-11-25 nicht mehr im DNS auflösbar** |- |- |OE2XZR |OE2XZR **Zeile 19: Zeile 19:** |14580 | |14580 | |14580 | |14580 | |14580 | |15 |aprs.oe2xzr.ampr.org |aprs.oe2xzr.ampr.org **−** |TCE-Digi **+** |TCE-Digi**; udpgate 0.73, 2021-11-25 erreichbar** |- |- |OE5XOL |OE5XOL **Zeile 25: Zeile 25:** |14580 |14580 |web.oe5xol.ampr.org |web.oe5xol.ampr.org **−** |APRSC **+** |APRSC**; 2021-11-25 nicht erreichbar**

## Version vom 25. November 2021, 21:10 Uhr

 $|\}$ 

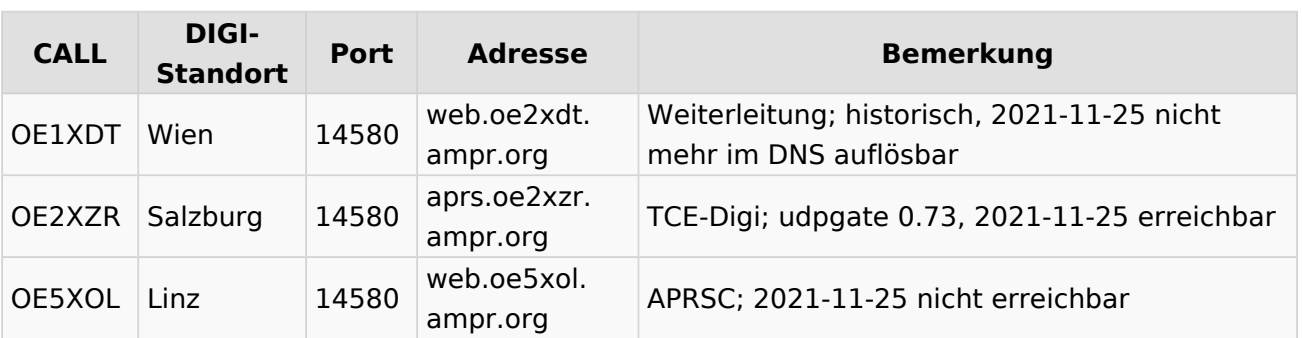

# <span id="page-7-0"></span>**APRS im HAMNET: Unterschied zwischen den Versionen**

[Versionsgeschichte interaktiv durchsuchen](https://wiki.oevsv.at) [VisuellWikitext](https://wiki.oevsv.at)

#### **[Version vom 19. Juni 2021, 22:10 Uhr](#page-3-0) ([Qu](#page-3-0) [elltext anzeigen\)](#page-3-0)**

[Oe1kbc](#page-7-0) [\(Diskussion](https://wiki.oevsv.at/w/index.php?title=Benutzer_Diskussion:Oe1kbc&action=view) | [Beiträge\)](https://wiki.oevsv.at/wiki/Spezial:Beitr%C3%A4ge/Oe1kbc) [Markierung](https://wiki.oevsv.at/wiki/Spezial:Markierungen): 2017-Quelltext-Bearbeitung [← Zum vorherigen Versionsunterschied](#page-3-0)

### **[Version vom 25. November 2021, 21:10](#page-3-0)  [Uhr](#page-3-0) [\(Quelltext anzeigen](#page-3-0))**

[OE3DZW](#page-5-0) [\(Diskussion](https://wiki.oevsv.at/w/index.php?title=Benutzer_Diskussion:OE3DZW&action=view) | [Beiträge\)](https://wiki.oevsv.at/wiki/Spezial:Beitr%C3%A4ge/OE3DZW) (Update) [Markierung](https://wiki.oevsv.at/wiki/Spezial:Markierungen): [Visuelle Bearbeitung](https://wiki.oevsv.at/w/index.php?title=Project:VisualEditor&action=view) [Zum nächsten Versionsunterschied →](#page-3-0)

## **Zeile 13: Zeile 13:** |14580 |14580 |web.oe2xdt.ampr.org |web.oe2xdt.ampr.org **−** |Weiterleitung **+** |Weiterleitung**; historisch, 2021-11-25 nicht mehr im DNS auflösbar** |- |- |OE2XZR |OE2XZR **Zeile 19: Zeile 19:** |14580 | |14580 | |14580 | |14580 | |14580 | |15 |aprs.oe2xzr.ampr.org |aprs.oe2xzr.ampr.org **−** |TCE-Digi **+** |TCE-Digi**; udpgate 0.73, 2021-11-25 erreichbar** |- |- |OE5XOL |OE5XOL **Zeile 25: Zeile 25:** |14580 |14580 |web.oe5xol.ampr.org |web.oe5xol.ampr.org **−** |APRSC **+** |APRSC**; 2021-11-25 nicht erreichbar**  $|\}$

## Version vom 25. November 2021, 21:10 Uhr

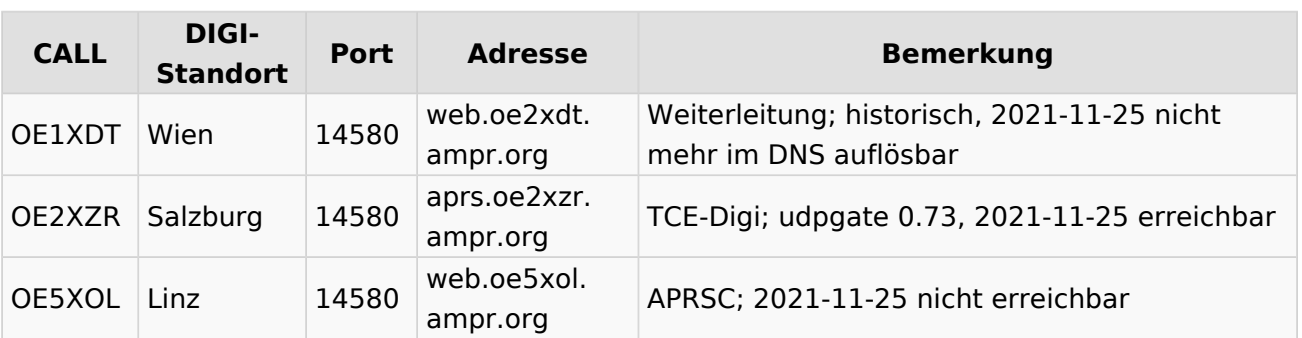